# Περιγραφητές αρχείων µετά από execl…

- Για όλες τις συναρτήσεις execl, execv, execlp, execvp…
- Οι περιγραφητές αρχείων παραµένουν ανοικτοί για το καλούµενο από την exec πρόγραµµα
- Πώς να χρησιµοποιηθούν όµως, αφού όχι κοινές µεταβλητές?
	- $\blacksquare$  Χρήση περιγραφητών  $0,1,2$
	- Πέρασµα περιγραφητών ως ορίσµατα στο καλούµενο πρόγραµµα
	- Παράδειγµα connectTest.c και connector.c

### connectTest.c

```
/* File: connectTest.c */
#include <stdio.h> /* For printf */
#include <stdlib.h> /* For exit */
#include <unistd.h> /* For execlp */
#include <sys/stat.h> /* for open */
#include <fcntl.h> /* for open */
#define READ 0 /* Read end of pipe */
#define WRITE 1 /* Write end of pipe */
main(int argc, char *argv[]) {
  int fd[2], pid, fd2[2], filefd;
  if ( (filefd =
        open ("testFile", O WRONLY | O CREAT, 0666)) == -1) {
    \text{perror}("file"); \text{exit}(1); \}if (pipe(fd) == -1) { /* Create a pipe */
    perror("pipe"); exit (1);if (pipe(fd2) == -1) { /* Create a second pipe */
                                                       Τι θα γίνει αν
    perror("pipe2"); exit(1); }
  if ((pid = fork()) == -1) \frac{1}{k} Fork a child */ k\lambda \varepsilon i\sigma \omega \varepsilon \delta \omegaperror("fork"); exit (1);και τα READ 
  if (pid != 0) { /* Parent, writer */
                                                          άκρα? -
    close(filefd);        close(fd[READ]);        close(fd[WRITE]);        SIGPIPE
    close(fd2[READ]); close(fd2[WRITE]);
    if (wait(NULL) != pid) {
        perror("Waiting for child completion:");
                                                     exit(-1); }} }
  else { /* Child, reader */
    printf("Filefd = d, fd[WRITE] = d, fd2[WRITE] = d\ln,
                 filefd, fd[WRITE], fd2[WRITE]);
    dup2 (fd2 [WRITE], 11); /* Duplicate write end to stdout */
    execlp(argv[1], argv[1], "11", NULL); /* Execute argv[1] */
    perror("execlp"); } }
```
#### connector.c

```
/* File: connector.c */
#include <stdio.h> /* For printf */
#include <stdlib.h> /* For exit */
#include <unistd.h> /* For execlp */
#include <sys/stat.h> /* for open */
#include <fcntl.h> /* for open */
#include <string.h>
int main(int argc, char *argv[])
\mathbb{C}char message[]="HELLO WORLD";
  if (write (3, \text{ message}, \text{strlen}(\text{message}) + 1) == -1)
         perror("Write to 3-file");
  else printf("Write to file succeeded\n");
  if (write(5, message, strlen(message) + 1) == -1)
         perror("Write to 5-pipe1");
  else printf("Write to pipel succeeded\langle n^{\prime\prime}\rangle;
  if (write(7, message, strlen(message) + 1) == -1)
         perror("Write to 7-pipe2");
  else printf("Write to pipe2 succeeded\n");
  if (write (11, \text{ message}, \text{strlen}(\text{message}) + 1) == -1)
         perror ("Write to 11-dup2");
  else printf("Write to dup2 succeeded\n");
  if (write (13, \text{ message}, \text{strlen}(\text{message}) + 1) == -1)
         perror("Write to 13-Invalid");
  else printf("Write to invalid succeeded\n");
  return 1;
Þ
```
# Εκτέλεση ελέγχου

```
linux03:/home/users/spro/sockets>./connectTest connector
Filefd = 3, fd[WRITE] = 5, fd2[WRITE] = 7
Write to file succeeded
Write to pipel succeeded
Write to pipe2 succeeded
Write to dup2 succeeded
Write to 13-Invalid: Bad file descriptor
linux03:/home/users/spro/sockets>
```
## Παρόμοια, ανακατεύθυνση stdout

```
/* whotofile.c
        purpose: show how to redirect output for another program
           idea: fork, then in the child, redirect output, then exec
 * /
#include
                <stdio.h>
#include
                <stdlib.h>
#include
                <unistd.h>
main()Ł
        int
                pid ;
                fd;
        int
        printf("About to run who into a file\langle n'' \rangle;
                                                 Μικρότερος
        /* create a new process or quit */διαθέσιμος
        if( (pid = fork() ) == -1 )perror("fork"); exit (1);περιγραφητής
        v
                                                 είναι το 1!!!
        /* child does the work */if ( pid == 0 ) {
                                                         /* close, */close(1);
                fd = \text{create}(\text{ "userlist", } 0644);
                                                        /* then open */execlp( "who", "who", NULL );
                                                         /* and run
                perror ("execlp");
                exit(1);¥
        /* parent waits then reports */if (pid := 0) {
                wait (NULL);
                printf("Done running who. results in userlist\n");
        Y
```
ł

### Επικοινωνία διεργασιών σε διαφορετικούς υπολογιστές

- Συνήθως µοντέλο πελάτηεξυπηρετητή (client-server)
- Ο εξυπηρετητής παρέχει κάποια υπηρεσία
- Ο εξυπηρετητής περιµένει να δεχτεί συνδέσεις από πελάτες
- Πολλοί πελάτες συνδέονται για να χρησιµοποιήσουν την υπηρεσία
- Πελάτης-εξυπηρετητής µιλάνε απευθείας

# Πρωτόκολλο TCP

- Transmission Control Protocol
- Χρήση επιβεβαιώσεων (acknowledgments) και επαναµεταδόσεις µη επιβεβαιωµένων µηνυµάτων
- Το πρόγραµµα "βλέπει" τα δεδοµένα στη σωστή σειρά (δεν τοποθετούνται ανακατωµένα τα πακέτα)

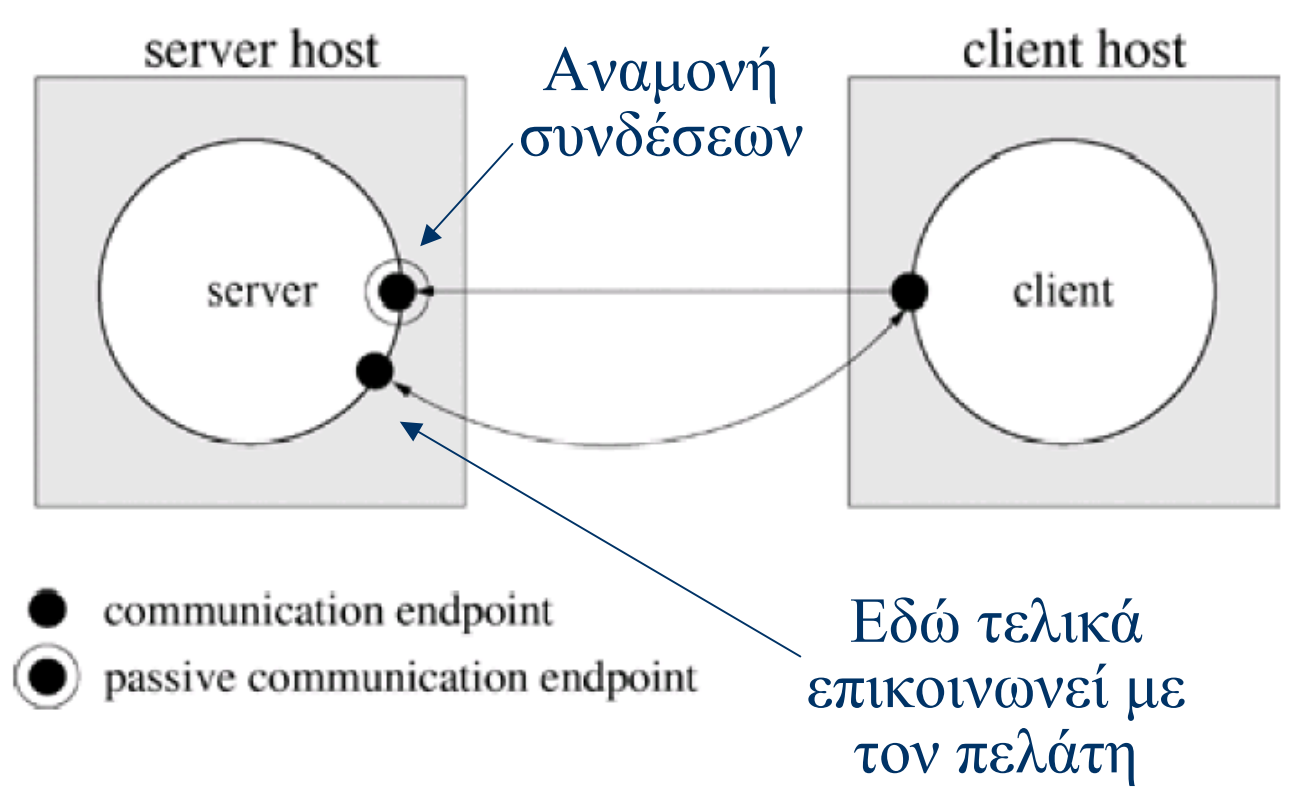

## Πολλοί Πελάτες

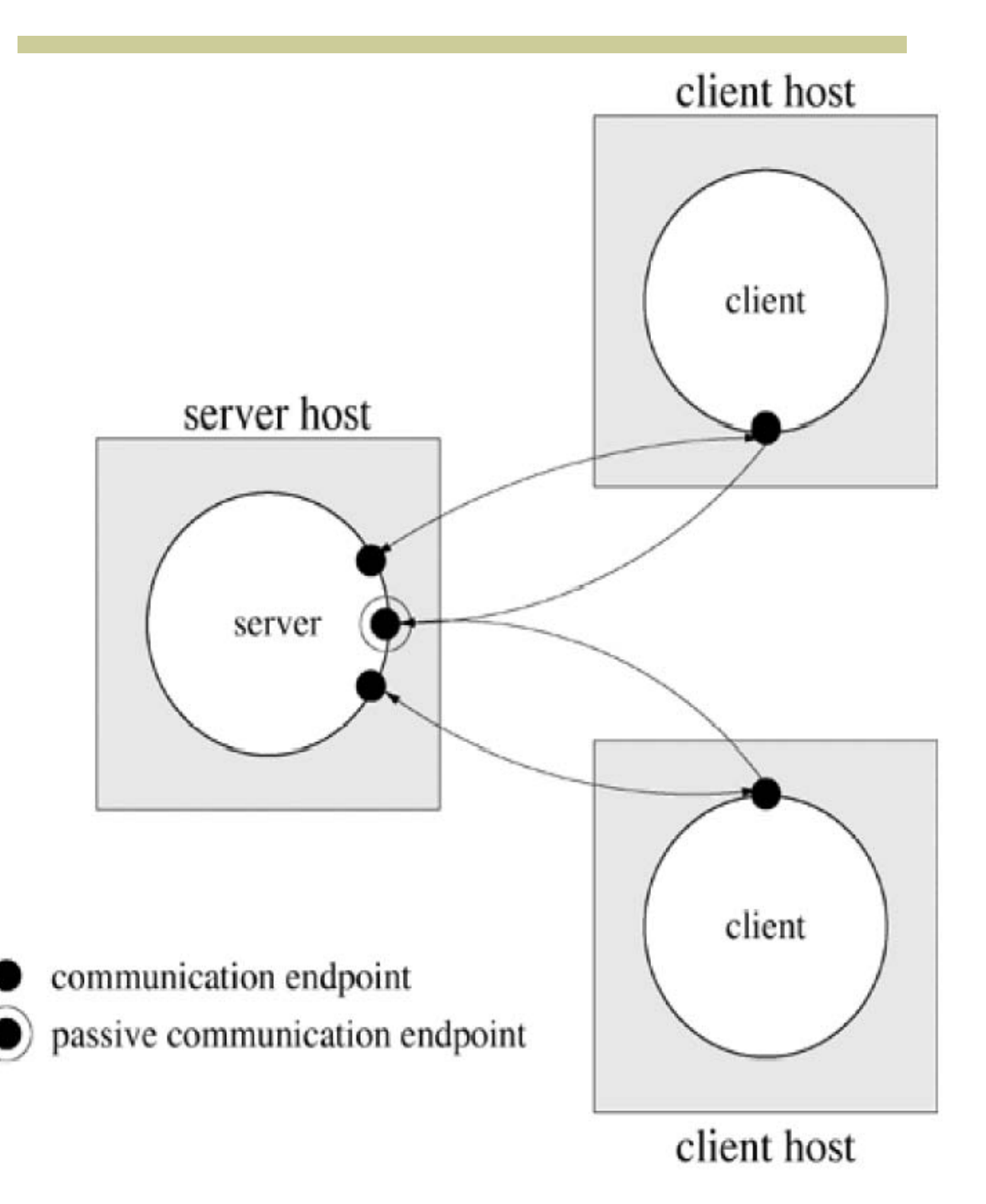

## Πρωτόκολλο UDP

- User Datagram Protocol
- Επικοινωνία χωρίς σταθερή σύνδεση
- Ανταλλαγή απλών µηνυµάτων µεταξύ εξυπηρετητή-πελατών
- Μηνύµατα µπορούν να χαθούν, φτάσουν µε λάθος σειρά

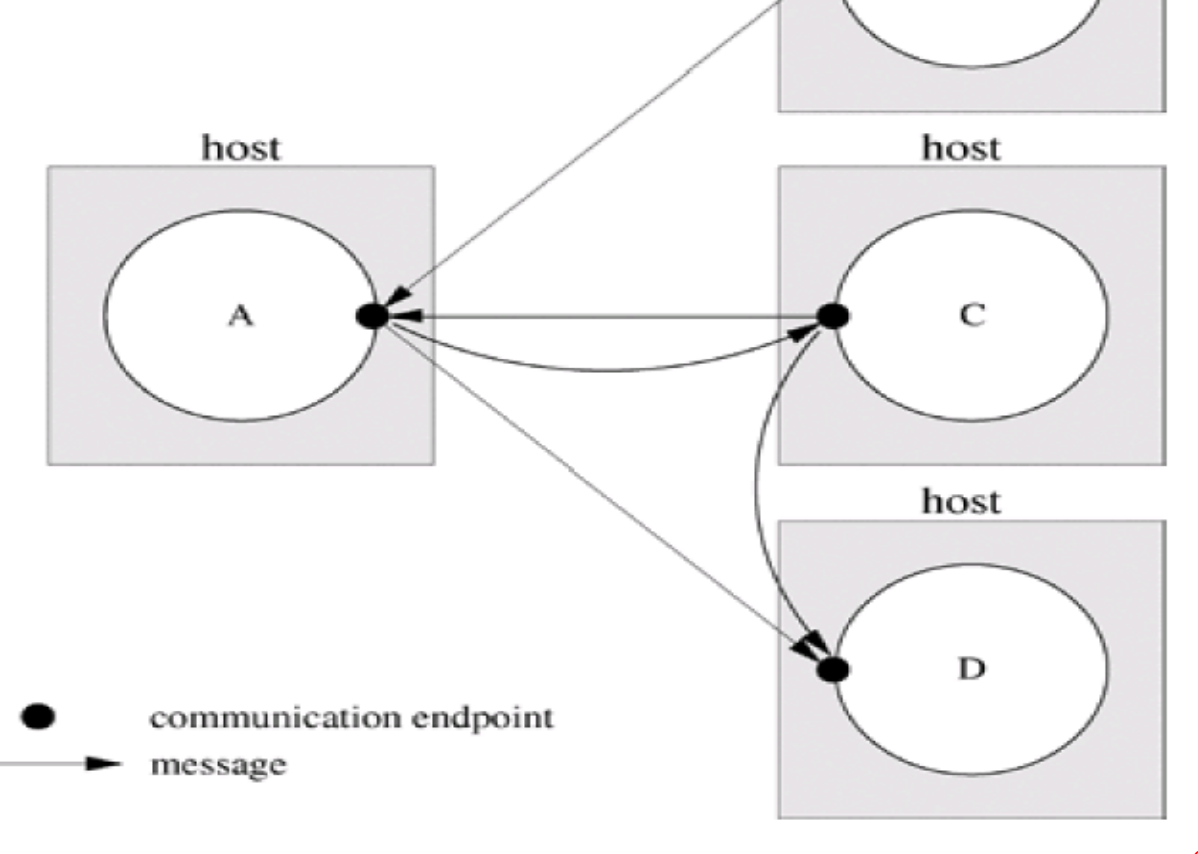

B

# Σύγκριση TCP-UDP

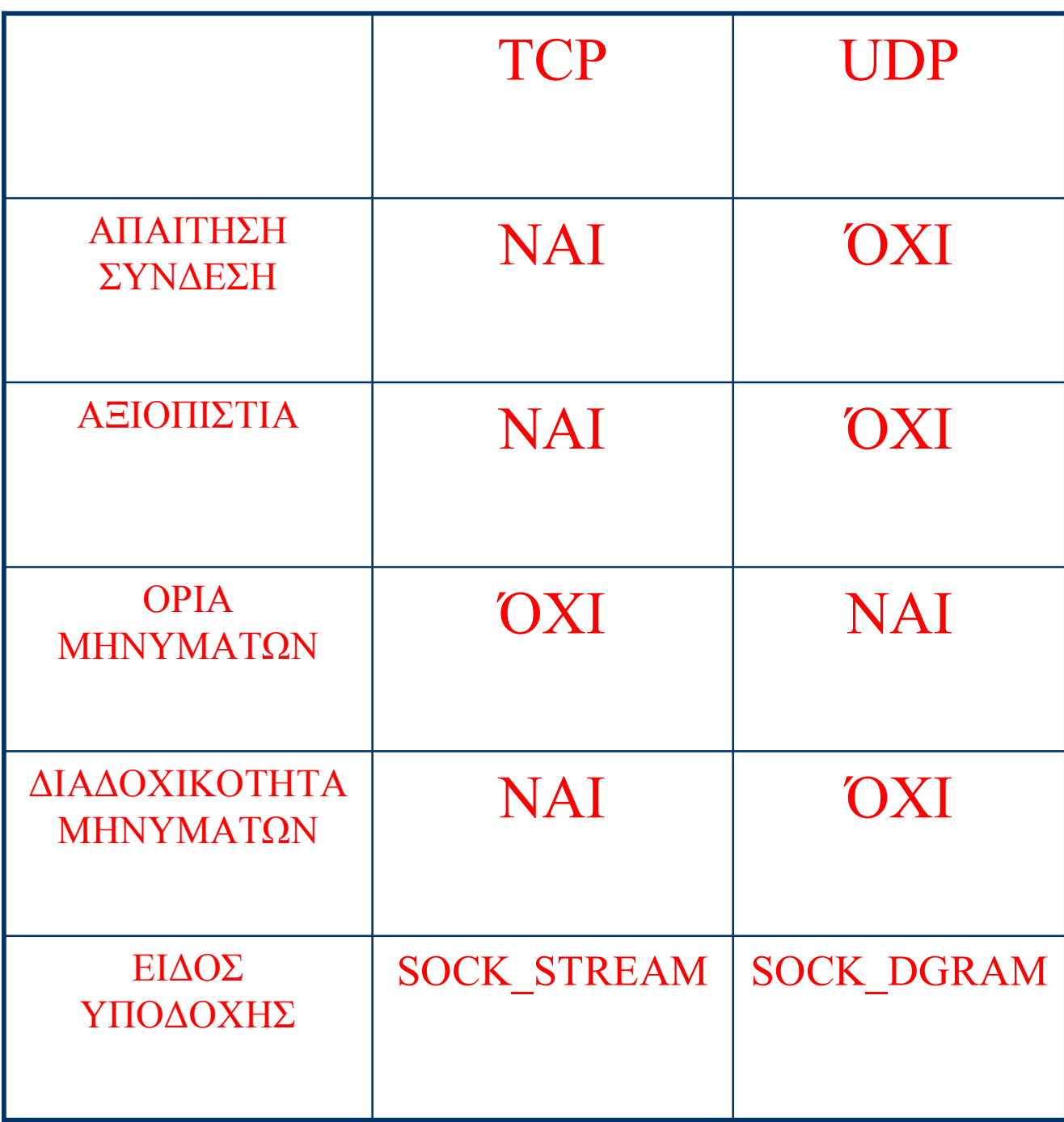

# Σειριακός Εξυπηρετητής

for  $($ ; ;  $)$  {

- wait for a client request on the listening file descriptor
- create a private two-way communication channel to the client
- while (no error on the private communication channel)
	- read from the client
	- process the request
	- respond to the client

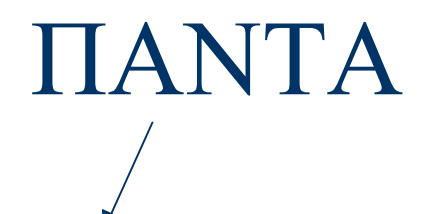

close the file descriptor for the private communication channel

#### ΜΕΙΟΝΕΚΤΗΜΑΤΑ

- 1) Ένα πελάτη τη φορά, µέχρι να τελειώσει ο πελάτης
- 2) Αιτήσεις άλλων πελατών περιµένουν και µπορεί να αποτύχουν

# Πιο Σύνηθες

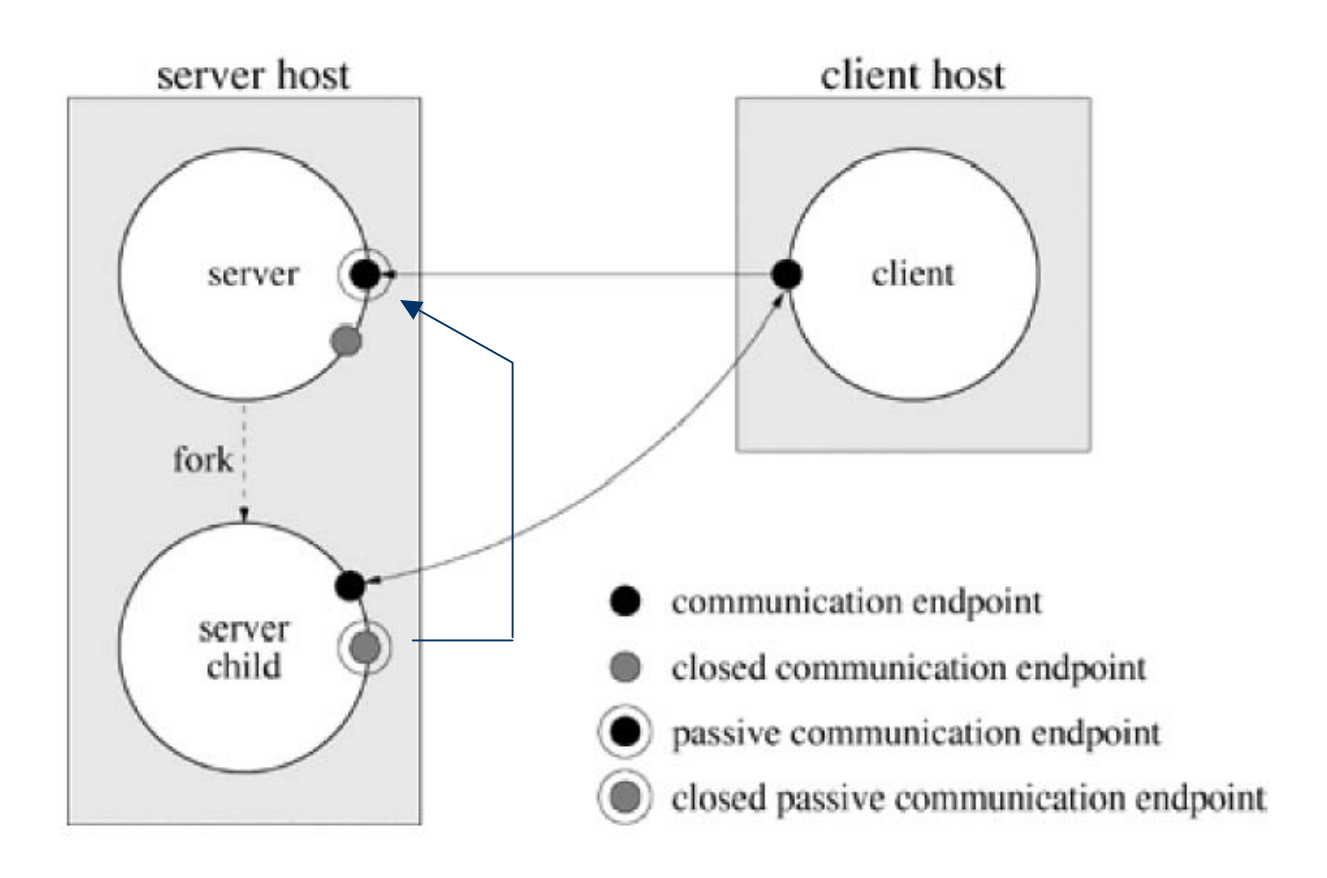

Ο εξυπηρετητής γεννάει ένα παιδί για κάθε πελάτη

#### ΜΕΙΟΝΕΚΤΗΜΑ

Πάρα πολλά παιδιά αν πολλοί πελάτες

# Λειτουργία

## Λειτουργία Πατέρα

for $(:)$  {

}

wait for a client request on the listening file descriptor create a private two-way communication channel to the client fork a child to handle the client close file descriptor for the private communication channel clean up zombie children

Λειτουργία Παιδιού

close the listening file descriptor ∡ handle the client close the communication for the private channel exit

ΠΑΝΤΑ

### Ερωτήσεις

- Γιατί ο πατέρας εξυπηρετητής να κλείνει τον περιγραφητή?
	- **Για να μη ξεμείνει από** περιγραφητές
	- Για να µπορεί ο πελάτης να διαγνώσει EOF µε τη read (όπως στους σωλήνες, αν όχι δεδοµένα και η άλλη πλευρά κλείσει το άκρο)

## Εναλλακτικό Μοντέλο

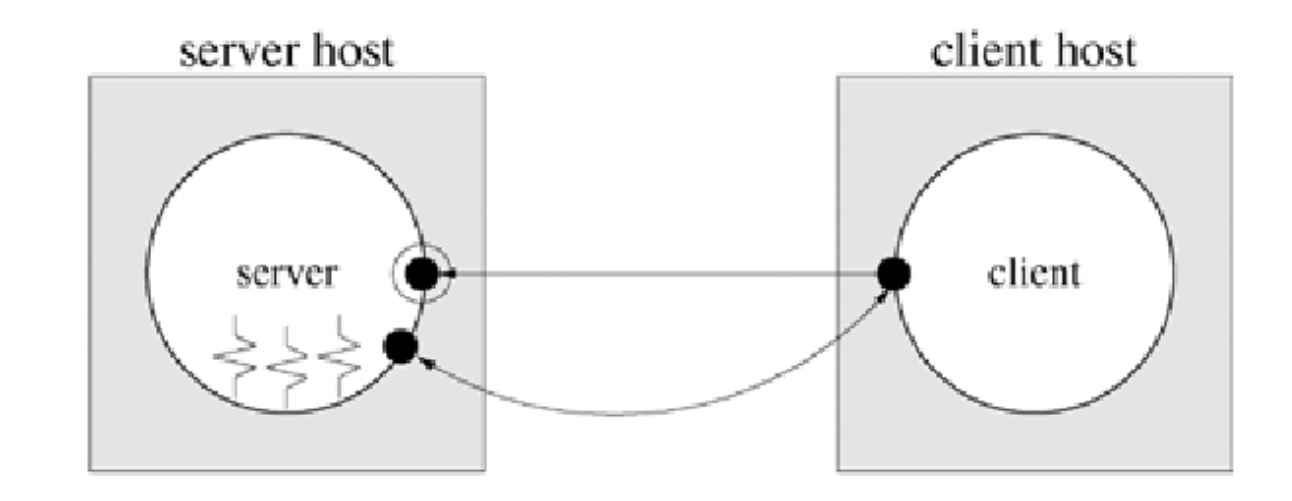

communication endpoint passive communication endpoint Το ίδιο γίνεται thread και µε διεργασίες

#### Πολλές διεργασίες παιδιά

Καινούργιες συνδέσεις κατανέµονται σε αυτά.

#### ΜΕΙΟΝΕΚΤΗΜΑ

Συγχρονισµός παιδιών για διάβασµα δεδοµένων πελατών (πχ από σωλήνα)

## Χρήσιμες Γνώσεις...

- Συναρτήσεις βιβλιοθήκης htons, hton1, ntohs και ntoh1
	- unsigned short htons(unsigned short hostshort)
	- unsigned long htonl(unsigned long hostlong)
	- unsigned short ntohs (unsigned short netshort)
	- unsigned long ntohl(unsigned long netlong)
	- Μετατροπή ακολουθίας bytes από διάταξη "μηχανής" σε διάταξη "δικτύου" και αντίστροφα για short και long  $\infty$  and  $\infty$   $\longrightarrow$   $\Pi \chi$ , SUN vs Intel
	- αρχιτεκτονικές – Απαιτήσεις \* #include <sys/types.h>
		- #include <netinet/in.h>
- Συναρτήσεις βιβλιοθήκης gethostbyname και gethostbyaddr
	- struct hostent \*gethostbyname(char \*name)
	- struct hostent \*gethostbyaddr(char \*addr, int len, int type)
	- Επιστροφή ενός δείκτη σε δομή struct hostent για έναν υπολογιστή είτε δεδομένου του ονόματός του name, όπου στο πεδίο h\_addr της δομής βρίσκεται η Internet διεύθυνσή του και στο πεδίο h\_length το μέγεθός της, είτε δεδομένης της διεύθυνσής του addr, του μεγέθους της 1en και του είδους της type (πάντα PF\_INET), όπου στο πεδίο h\_name της επιστρεφόμενης δομής βρίσκεται το όνομα του υπολογιστή
	- Απαίτηση: #include <netdb.h>

# Χρήσιμες Γνώσεις (2)

- Όλες οι κλήσεις συστήματος που ακολουθούν και χρησιμοποιούνται για διαχείριση υποδοχών απαιτούν
	- #include <sys/types.h>
	- #include <sys/socket.h>

και επιστρεφουν -1 σε περίπτωση αποτυχίας

- Κλήση συστήματος socket
	- int socket(int domain, int type, int protocol)
	- Δημιουργεί μία υποδοχή και επιστρέφει τον περιγραφέα. αρχείου που αντιστοιχεί σ' αυτήν
	- Το domain πρέπει να είναι PF\_INET
	- Το type πρέπει να είναι SOCK\_STREAM ή SOCK\_DGRAM
	- $-$  Σαν protoco1, πάντα δίνουμε το default (0)

int sock;

if ((sock = socket(AF\_INET, SOCK\_STREAM, 0)) == -1) perror("Failed to create socket");

# Συνάρτηση bind

- int bind(int fd, struct sockaddr \*address, unsigned int addresslen)
- Συνδέει την υποδοχή που αντιστοιχεί στον περιγραφέα. αρχείου fd με ένα όνομα/διεύθυνση \*address
- $-$  Hz $\%$ o Internet
	- \* Ορίζεται ένα struct sockaddr\_in name και δίνονται τα PF\_INET στο πεδίο name.sin\_family, htonl (INADDR\_ANY) στο πεδίο name.sin\_addr.s\_addr χαι htons(port) στο πεδίο name.sin\_port, όπου port είναι ο αριθμός θύρας που χρησιμοποιείται και αφού η διεύθυνση του name προσαρμοσθεί σε (struct sockaddr \*) δίνεται στο address
	- \* Απαίτηση: #include <netinet/in.h> struct sockaddr in server; int sock:

```
server sin family = AF INET;
server.sin addr.s addr = htonl(INADDR ANY);
server.sin port = htons((short)8652);
if (bind(sock, (struct sockaddr *)&server, sizeof(server)) == -1)
 perror("Failed to bind the socket to port");
```
# sockaddr vs sockaddr in

#### struct sockaddr {

unsigned short sa\_family; // address family, AF\_xxx char sa\_data[14];  $\frac{1}{4}$  bytes of protocol address };

#### struct sockaddr in {

short int sin\_family; // Address family unsigned short int sin\_port; // Port number struct in\_addr sin\_addr; // Internet address unsigned char sin\_zero[8];

 $2+4+8=14$ 

}; // Same size as struct sockaddr

#### struct in  $\alpha$  addr  $\{$

unsigned long s addr; // that's a 32-bit long, or 4 bytes

};

## Συναρτήσεις connect, listen, accept

- Κλήση συστήματος listen
	- int listen(int fd, int queuelength)
	- $-$  Ορίζει μία συρά μήχους queuelength σε έναν server στην οποία μπορούν να συσσωρεύονται αιτήσεις από clients για σύνδεση στην υποδοχή που αντιστοιχεί στον περιγραφέα αρχείου fd
- Κλήση συστήματος accept
	- int accept(int fd, struct sockaddr \*address, unsigned int \*addresslen)
	- Αποδέχεται μία αίτηση σύνδεσης που έχει υποβληθεί σε έναν server στην υποδοχή με περιγραφέα αρχείου fd.
	- Πληροφορίες για τη διεύθυνση του client που συνδέθηκε επιστρέφονται μέσω της δομής \*address το μέγεθος της οποίας επιστρέφεται στο \*addresslen
	- Επιστρέφει ένα νέο περιγραφέα αρχείου ο οποίος πρέπει. να χρησιμοποιηθεί από τον server για επιχοινωνία με τον client
- · Κλήση συστήματος connect

#### Συνδέσου εδώ

≈ 5

- int connect(int fd, struct sockaddr \*address, unsigned int addresslen)
- Υποβολή αίτησης σύνδεσης από έναν client μέσω. υποδοχής που αντιστοιχεί στον περιγραφέα αρχείου fd με τον server του οποίου η διεύθυνση έχει κατασκευασθεί. στη δομή \*address το μέγεθος της οποίας έχει τεθεί  $\sigma$ to addresslen

# Συναρτήσεις bzero, bcopy

- Συναρτήσεις βιβλιοθήκης bzero και bcopy
	- void bzero(char \*buf, int count)
		- \* Θέτει 0 σε count bytes αρχίζοντας από τη διεύθυνση buf
	- void bcopy(char \*buf1, char \*buf2, int count)
		- \* Αντιγράφει count bytes αρχίζοντας από τη διεύθυνση buf1 στη διεύθυνση buf2  $\longleftarrow$  Αντίθετα από
	- memcpy- Απαίτηση: #include <string.h>
- Για μεταγλώττιση στο Solaris προγραμμάτων C με κλήσεις συστήματος για υποδοχές, πρέπει να προστίθεται στην εντολή μεταγλώττισης και το "-1socket -1ns1"

# Πρακτικές λύσεις

Αν ο εξυπηρετητής πάει να γράψει σε socket που έχει κλείσει ο πελάτης, τότε σήµα SIGPIPE

Να βάζετε στην αρχή χειριστή του σήµατος SIGPIPE

Για γρήγορη επαναχρησιµοποίηση των ports ενός socket, κάντε χρήση της συνάρτησης setsockopt (παράδειγµα 18.6 στο ebook)

### TCP Επικοινωνία

Server

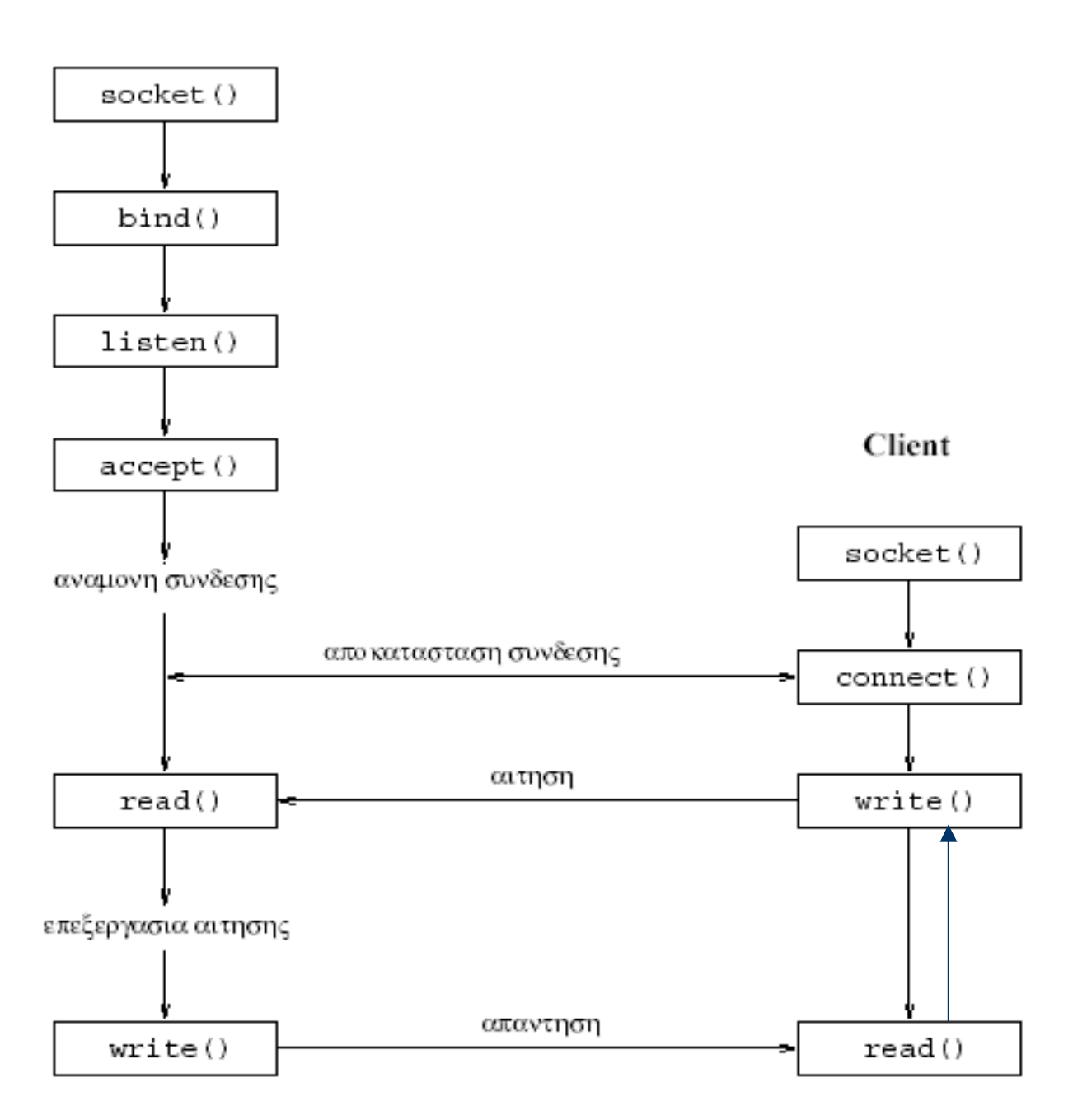

### $\prod$ αράδειγμα int str server.c

```
/* File: int_str_server.c */
#include <sys/types.h>
                                                         /* For sockets */
#include <sys/socket.h>
                                                         /* For sockets */
#include <netinet/in.h>
                                                /* For Internet sockets */
#include <netdb.h>
                                                   /* For gethostbyaddr */
#include <stdio.h>
                                                             /* For I/0 */
                                                            /* For exit */
#include <stdlib.h>
                                                   /* For strlen, bzero */
#include <string.h>
void reverse(char *);
main(int argc, char *argv[])
                                 /* Server with Internet stream sockets */
{ int port, sock, newsock; char buf [256];
   unsigned int serverlen, clientlen;
   struct sockaddr_in server, client;
   struct sockaddr *serverptr, *clientptr;
   struct hostent *rem;
   if (\text{argc} < 2) {
                              /* Check if server's port number is given */
      printf("Please give the port number\n");
      exit(1); \}if ((sock = socket(PF_INET, SOCK_STREAM, 0)) < 0) { /* Create socket */
      perror("socket"); exit(1);port = atoi(argv[1]);/* Convert port number to integer */
   server.sin-family = PF_INET;/* Internet domain */
   server.sin_addr.s_addr = htonl(INADDR_ANY);
                                                 /* My Internet address */
   server.sin_port = htons(port);
                                                      /* The given port */
   serverptr = (struct sockaddr *) &server;
   serverlen = sizeof server;
  if (bind(sock, serverptr, serverlen) < 0) {/* Bind socket to address */
      perror("bind"); exit(1);if (listen(sock, 5) < 0) {
                                              /* Listen for connections */
      perror("listen"); exit(1);printf ("Listening for connections to port "d\n", port);
```
### $\Pi$ αράδειγμα int str server.c (2)

```
while(1) { }clientptr = (struct sockaddr \bar{r}) & client;
   clientlen = sizeof client;
 \rightarrow if ((newsock = accept(sock, clientptr, &clientlen)) < 0) {
   perror("accept"); exit(1); \} /* Accept connection */
\rightarrow if ((rem = gethostbyaddr((char *) & client.sin addr.s addr,
   sizeof client.sin addr.s addr, /* Find client's address */
   client.sin family) == NULL) {
   perror("gethostbyaddr"); exit (1); )printf ("Accepted connection from %s and port %d\n",
            rem \rightarrow h name, client.sin port);
   switch (fork()) { /* Create child for serving the client */
   case -1:\text{perror}("fork"); \text{exit}(1);case 0: /* Child process */
   do { }bzero (buf, sizeof buf); /* Initialize buffer */
 \rightarrow if (read(newsock, buf, sizeof buf) < 0) { /* Get message */
   \text{perror}("read"); \text{exit}(1); )printf("Read string: s \nightharpoonup n", buf);
   reverse(buf); /\sqrt{\pi} Reverse message \pi/\blacktrianglerightif (write(newsock, buf, sizeof buf) < 0){/* Send message */
   perror("write"); exist(1); )} while (strcmp(buf, "dne") != 0); /\pi Finish on "end" \pi/\rightarrow close(newsock); /* Close socket */
   exit(0); ) ) ) )
   void reverse (char *s) /* Function for reversing a string */
   \{ int c, i, j;
   for (i = 0, j = strlen(s) - 1 ; i < j ; i++) j = ) {
   c = s[i];
   s[i] = s[j];S[j] = C; \}
```

```
/* File: int str client.c */
 #include <sys/types.h> /* For sockets */
 #include <sys/socket.h> /* For sockets */
 #include <netinet/in.h> /* For Internet sockets */
 #include <netdb.h> /* For gethostbyname */
 #include <stdio.h> /* For I/O */
 #include <stdlib.h> /* For exit */
 #include <string.h> /* For strlen, bzero, bcopy */
 main(int arge, char *argy[]) /* Client with Internet stream sockets */
 { int port, sock; char buf[256]; unsigned int serverlen;
 struct sockaddr in server, server2;
 struct sockaddr *serverptr;
 struct hostent *rem;
 if (arge < 3) { /* Are server's host name and port number given? */
 printf("Please give host name and port number\n"); exit(1); }
\triangleright if ((sock = socket(PF INET, SOCK STREAM, 0)) < 0) { /* Create socket */
 perror("socket"); exit (1); )\triangleright if ((rem = gethostbyname(argv[1])) == NULL) { /* Find server address */
 perror("gethostbyname"); exit (1):port = atoi(argv[2]); /* Convert port number to integer */
 server.sin family = PF INET; /* Internet domain */
 bcopy((char *) rem -> h addr, (char *) & server.sin addr,
 rem \rightarrow h length);
 server.sin port = htons(port); /* Server's Internet address and port */
 serverptr = (struct sockaddr \bar{r}) & server;
 serverlen = sizeof server;
\blacktriangleright if (connect(sock, serverptr, serverlen) < 0) { /* Request connection */
 perror("connect"); exist(1); )\triangleright if (getsockname(sock, (struct sockaddr *)&server2, &serverlen) < 0) {
   perror("Getsockname"); exist(-1); )printf ("Requested connection to host %s port %d. My port = %d\n",
         argv[1], port, server2.sin port);
 do { }bzero (buf, sizeof buf); /* Initialize buffer */
 printf("Give input string: ");
 fgets (buf, sizeof buf, stdin); /* Read message from stdin */
 buf[strlen(buf)-1] = '\0'; /* Remove newline character */
\blacktriangleright if (write(sock, buf, sizeof buf) < 0) { /* Send message */
 perror("write"); exit(1); )bzero (buf, sizeof buf); \frac{1}{\pi} Initialize buffer \frac{\pi}{2}if (read(sock, buf, sizeof buf) < 0) { \frac{1}{3} Receive message \frac{1}{3}perror("read"); exit (1); )printf("Read string: s \nmid n", buf);
 ) while (strcmp(buf, "dne") != 0); /* Finish on "end" */\blacktriangleright close(sock); exit(0); } /* Close socket and exit */
```
## Αποτέλεσμα Εκτέλεσης

\$./int\_str\_server 30000 Listening for connections to port 30000 Accepted connection from knossos.di.uoa.gr Read string: test Read string: A string Read string: niconanomimatamimonanocin Read string: This is a test line Read string: Teleiosame Read string: end ^C \$

```
$./int_str_client galini.di.uoa.gr 30000
Requested connection to host galini.di.uoa.gr port 30000
Give input string: test
Read string:
                  tset
Give input string: A string
Read string:
                  gnirts A
Give input string: niconanomimatamimonanocin
Read string:
                  niconanomimatamimonanocin
Give input string: This is a test line
Read string:
                  enil tset a si sihT
Give input string: Teleiosame
Read string:
                 emasoieleT
Give input string: end
Read string:
                  dne
$
```
## Συναρτήσεις sendto, recvfrom

- int recvfrom(int fd, char \*buf, int count, int flags, struct sockaddr \*address, unsigned int \*addresslen)
- int sendto(int fd, char \*buf, int count, int flags, struct sockaddr \*address, unsigned int addresslen)
- Χρησιμοποιούνται αντί των read και write για την παραλαβή και την αποστολή μηνυμάτων μέσω τηλεγραφικών υποδοχών
- Τα fd, buf και count έχουν την ίδια σημασία όπως στις read xom write
- Στο flags συνήθως δίνεται η τιμή 0, εκτός αν πρόκειται να γίνει χειρισμός κάποιων ειδικών περιπτώσεων
- Στη δομή \*address επιστρέφεται η διεύθυνση της τηλεγραφικής υποδοχής που χρησιμοποιεί ο αποστολέας (για τη recvfrom) ή τίθεται η διεύθυνση της τηλεγραφικής υποδοχής που χρησιμοποιεί ο παραλήπτης (για τη sendto)
- $-$  Στο \*addresslen επιστρέφεται το μέγεθος της διεύθυνσης της υποδοχής του αποστολέα (για τη recvfrom), ενώ στο addresslen τίθεται η διεύθυνση της υποδοχής του παραλήπτη (για τη sendto)

### UDP Επικοινωνία

**Server** 

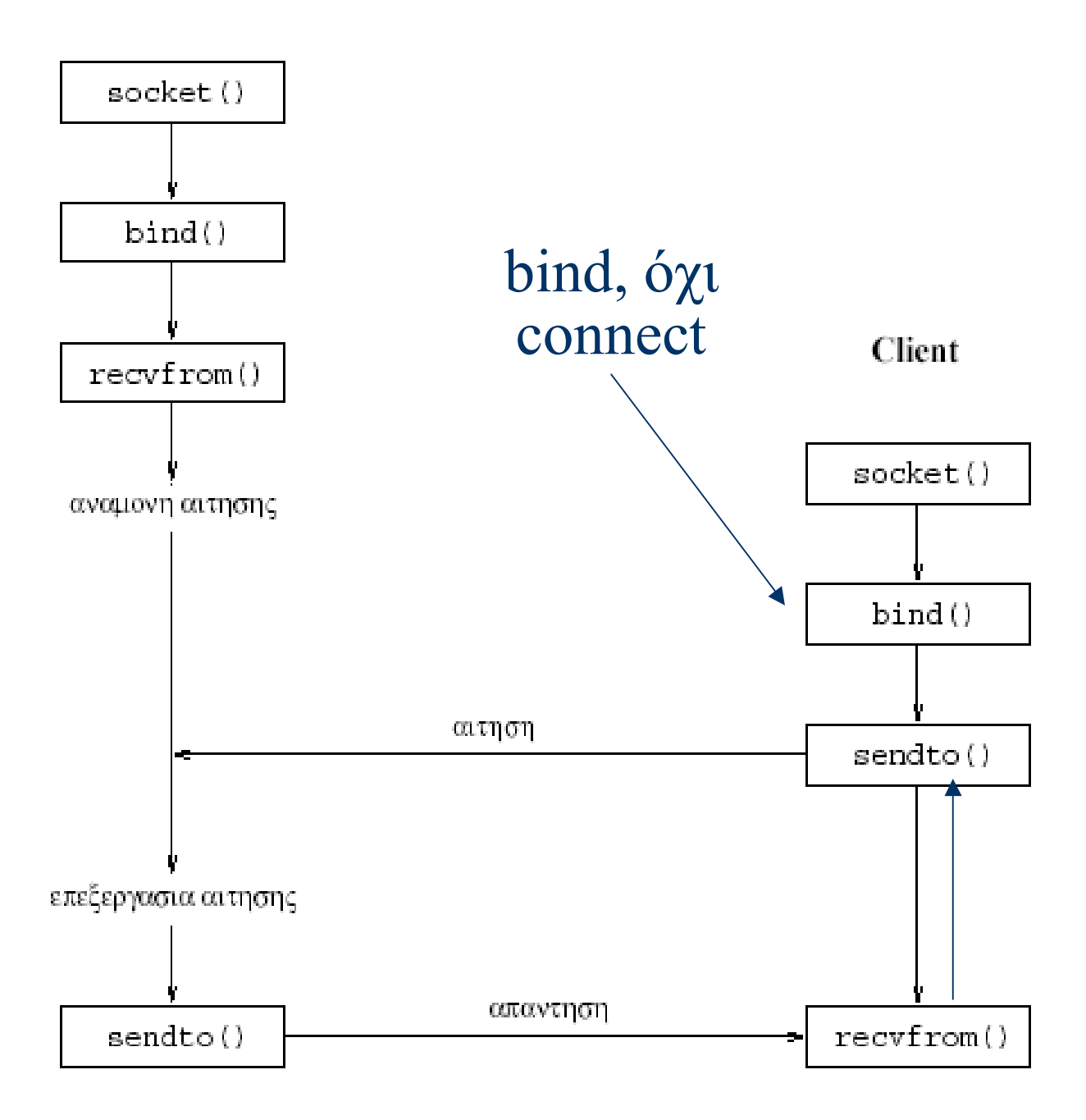

### $\prod$ αράδειγμα int dgr server.c

```
/* File: int_dgr_server.c */
#include <sys/types.h>
                                                           /* For sockets */
#include <sys/socket.h>
                                                           /* For sockets */
#include <netinet/in.h>
                                                  /* For Internet sockets */
#include <netdb.h>
                                                     /* For gethostbyaddr */
                                                                /* For I/0 */#include <stdio.h>
#include <stdlib.h>
                                                              /* For exit */
                                                             /* For bzero */#include <string.h>
main(int argc, char *argy[]) /* Server with Internet datagram sockets */
   int n, port, sock; char buf [256]; unsigned int serverlen, clientlen;
£.
   struct sockaddr_in server, client;
   struct sockaddr *serverptr, *clientptr; struct hostent *rem;
   if ((sock = socket(PF_INET, SOCK_DGRAM, 0)) < 0) { /* Create socket */
      perror("socket"); exit(1);}
   server.sin_family = PF_INET;/* Internet domain */
   server.sin_addr.s_addr = hton1(INADDR_ANY); /* My Internet address */
                                                       /* Select any port */
   server.sin_port = htons(0); \longleftarrow— Αυτόματη επιλογή
   serverptr = (struct sockaddr *) &server;
   serverlen = sizeof server;
   if (bind(sock, serverptr, serverlen) < 0) {/* Bind socket to address */
      perror("bind"); exit(1);}
   if (getsockname(sock, serverptr, &serverlen) < 0) { /* Selected port */
      perror("getsockname"); exit(1); } \rightarrow \rightarrow \beta\rho \varepsilon \zeta \pi \rho \alpha \gamma \mu \alpha \taulkÓ port
   printf ("Socket port: "d\n", ntohs(server.sin_port));
   clientptr = (struct sockaddr *) &client;
   clientlen = sizeof client;while(1) {
      bzero(buf, sizeof buf);
                                                     /* Initialize buffer */
      if ((n = recvfrom(sock, buf, sizeof buf, 0, clientptr,
                         &clientlen)) < 0) {
         perror("recvfrom"); exit(1); \}/* Receive message */
      if ((rem = gethostbyaddr((char *) &client.sin_addr.s_addr,
            sizeof client.sin_addr.s_addr, client.sin_family)) == NULL) {
         perror("gethostbyaddr"); exit(1); } /* Find client's address */
      printf("Received from %s: %s\n", rem -> h_name, buf);
      if (sendto(sock, buf, n, 0, clientptr, clientlen) < 0) {
         perror("sendto"); ext(1); } } }
                                                          /* Send message */
```
### Παράδειγμα int dgr client.c

```
/* File: int_dgr_client.c */
                                                          /* For sockets */
#include <sys/types.h>
                                                          /* For sockets */
#include <sys/socket.h>
#include <netinet/in.h>
                                                 /* For Internet sockets */
#include <netdb.h>
                                                    /* For gethostbyname */
#include <stdio.h>
                                                              /* For I/0 *//* For exit */
#include <stdlib.h>
#include <string.h>
                                             /* For strlen, bzero, bcopy */
main(int argc, char *argy[]) /* Client with Internet datagram sockets */
£.
   int port, sock; char buf [256];
   unsigned int serverlen, clientlen;
   struct sockaddr_in server, client;
   struct sockaddr *serverptr, *clientptr; struct hostent *rem;
   if (argc < 3) {
                       /* Are server's host name and port number given? */
      printf("Please give host name and port number\n"); exit(1); }
   if ((sock = socket(PF_INET, SOCK_DGRAM, 0)) < 0) { /* Create socket */
      perror("socket"); exit(1); }
   if ((rem = gethostbyname(argv[1])) == NULL) { /* Find server address */perror("gethostbyname"); exit(1); }
   port = atoi(argv[2]);/* Convert port number to integer */
                                                      /* Internet domain */
   server.sin_family = PF_INET;
   bcopy((char *) rem -> h_addr, (char *) &server.sin_addr,
         rem \rightarrow h_{\text{length}};
   server.sin_port = htons(port); /* Server's Internet address and port */
   serverptr = (struct sockaddr *) &server;
   serverlen = sizeof server;
   client.sin_fami1y = PF_INET;/* Internet domain */
   client.sin_addr.s_addr = htonl(INADDR_ANY); /* My Internet address */
   client.sin-port = <math>htons(0)</math>;/* Select any port */
   clientptr = (struct sockaddr *) &client;
   clientlen = sizeof client;
   if (bind(sock, clientptr, clientlen) < 0) {/* Bind socket to address */
      perror("bind"); exit(1);}
   while (fgets(buf, sizeof buf, stdin) != NULL) { /* Read continuously
                                                     messages from stdin */
      buf [strlen(buf)-1] = '\0';
                                            /* Remove newline character */
      if (sendto(sock, buf, strlen(buf)+1, 0, serverptr, serverlen) < 0) {
         perror("sendto"); exit(1);}
                                                         /* Send message */
      bzero(buf, sizeof buf);
                                                    /* Initialize buffer */
      if (recvfrom(sock, buf, sizeof buf, 0, serverptr, &serverlen) < 0) {
         perror("recvfrom"); exit(1); }
                                                      /* Receive message */
      printf("%s\n", buf); } }
```
## Εκτέλεση Προγράμματος

```
$ ./int_dgr_server
Socket port: 32772
Received from galini.di.uoa.gr: prompt
Received from galini.di.uoa.gr: timeout=50
Received from galini.di.uoa.gr: default=linux
Received from galini.di.uoa.gr: boot=/dev/hda
Received from galini.di.uoa.gr: map=/boot/map
Received from galini.di.uoa.gr: install=/boot/boot.b
Received from galini.di.uoa.gr: message=/boot/message
Received from galini.di.uoa.gr: linear
Received from galini.di.uoa.gr:
Received from galini.di.uoa.gr: image=/boot/vmlinuz-2.4.7-10
Received from galini.di.uoa.gr:
                                        label=linux
Received from galini.di.uoa.gr:
                                        read-only
                                        root=/dev/hda5
Received from galini.di.uoa.gr:
Received from galini.di.uoa.gr:
Received from galini.di.uoa.gr: other=/dev/hdai
Received from galini.di.uoa.gr:
                                        optional
Received from galini.di.uoa.gr:
                                        label=DOS
^C
$
```

```
$./int_dgr_client knossos.di.uoa.gr 32772 < /etc/lilo.conf
prompt
timeout=50
default=linux
boot=/dev/hda
map=/boot/map
install=/boot/boot.b
message=/boot/message
linear
image=/boot/vmlinuz-2.4.7-10
        label=linux
        read-only
        root=/dev/hda5
other=/dev/hda1
        optional
        label=DOS
$
```
### Παράδειγμα rls.c

```
/* rls.c - a client for a remote directory listing service
™.
          usage: rls hostname directory
*<stdio.h>
#include
              <stdlib.h>
#include
#include
              <unistd.h>
#include
              \xistrings.h>
#include
              \leqstring.h>
              <sys/types.h>
#include
              <sys/socket.h>
#include
#include
              \zetanetinet/in.h>
#include
              <netdb.h>{ person(msg); exit(1); }
#define
              oops (msg)
               PORTNUM
                                15000
#define
main(int ac, char *av[]) {
  struct sockaddr in servadd; /* the number to call */
                               /* used to get number */
  struct hostent *hp;
                               /* the socket and fd */int sock id, sock fd;
  char buffer[BUFSIZ];
                               /* to receive message */int
        n read;
                               /* for message length */
  if (ac := 3) exit(1);
  /** Step 1: Get a socket **/
  sock id = socket (AF INET, SOCK STREAM, 0); /* get a line
                                                               \star/
        if ( sock id == -1 ) oops ( "socket" ); /* or fail
                                                               */** Step 2: connect to server **/
  bzero( & servadd, sizeof(servadd) );
                                         /* zero the address *//* lookup host's ip #\star/
  hp = gethostbyname([av1]);
  if (hp == NULL)/* or die
                                                                 * /
       \text{copy}(\text{av}[1]);bcopy(hp->h addr, (struct sockaddr *) & servadd.sin addr, hp->h length);
                                      /* fill in port number */servadd.sin port = htons (PORTNUM) ;
                                          /* fill in socket type */
  servadd.sin_family = AF_INET ;
  if (connect(sock id, (struct sockaddr *) & servadd, sizeof(servadd)) !=0)
       oops( "connect" );
  /** Step 3: send directory name, then read back results **/
  if ( write (sock id, av[2], strlen(av[2])) == -1)
       oops ("write");
  if ( write (sock id, "\ln", 1) == -1)
        oops ("write");
  while ( (n \text{ read} = \text{read}(\text{sock id}, \text{buffer}, \text{BUESL2})) > 0 )
        if (write(1, buffer, n read) == -1)
                oops ("write");
  close ( sock id );
¥
```
### Παράδειγμα rlsd.c

```
/* rlsd.c - a remote ls server - with paranoia */
#include <stdio.h>
#include <stdlib.h>
#include <unistd.h>
#include <sys/types.h>
#include <sys/socket.h>
#include <netinet/in.h>
#include <netdb.h>
#include <time.h>
#include <strings.h>
#include <string.h>
#define PORTNUM 15000 /* our remote ls server port */
#define HOSTLEN 256
                      { person(msg) ; exit(1) ; }
#define oops(msg)
int main(int ac, char *\av[]) {
struct sockaddr_in saddr; /* build our address here */
struct hostent
                         *hp; /* this is part of our
                                                           \star /
      hostname [HOSTLEN];
                               /* address
                                                           * /
char
      sock_id, sock_fd; /* line id, file desc
int
                                                          */
       *sock_fpi, *sock_fpo; /* streams for in and out */
FILE
       *pipe_fp;
                               /* use popen to run 1s
                                                          */
FILE
                             /* from client
char dirname [BUFSIZ];
                                                           * /
                               /* for popen()
char
       command[BUFSIZ];
                                                           * /
       dirlen, c;
int
/** Step 1: ask kernel for a socket **/
sock id = socket ( PF INET, SOCK STREAM, 0 ); /* get a socket */
if ( sock id == -1 )
       oops ( "socket" );
/** Step 2: bind address to socket. Address is host, port **/
bzero ( (void *) & saddr, sizeof (saddr) ); /* clear out struct
                                                                   * /
gethostname( hostname, HOSTLEN );<br>hp = gethostbyname( hostname );
                                        /* where am I ?
                                                                   * /
                                         /* get info about host
                                                                  \star/
bcopy( (void *)hp->h addr, (void *)&saddr.sin addr, hp->h length);
saddr.sin_port = htons(PORTNUM); /* fill in socket port */<br>saddr.sin_family = AF_INET ; /* fill in addr family */
if (bind(sock id, (struct sockaddr *) & saddr, size of (saddr)) != 0)
       oops ( "bind" );
/** Step 3: allow incoming calls with Qsize=1 on socket **/
if ( listen(sock id, 1) != 0 )
        oops( "listen" );
/* main loop: accept(), write(), close() */
```
### Παράδειγµα rlsd.c (συν.)

```
while (1) {
       sock fd = accept (sock id, NULL, NULL); /* wait for call */
       if ( sock fd == -1 )
               oops ("accept");
       /* open reading direction as buffered stream */
       if( (sock fpi = fdopen(sock fd, "r") = NULL )
               oops("fdopen reading");
       if ( fgets (dirname, BUFSIZ-5, sock fpi) == NULL )
               oops ("reading dirname");
       sanitize (dirname);
       /* open writing direction as buffered stream */
       if ( (sock from = fdopen(sock fd, "w") == NULL )
               oops("fdopen writing");
       sprintf(command, "1s %s", dirname);
       if ( (pipe fp = popen (command, "r") ) == NULL )
               oops ("popen");
       /* transfer data from 1s to socket */
       while ( c = getc(pipe fp) ) != EOF )
               putc(c, sock fpo);
       pclose(pipe fp);
                                  Αντί για ανακατεύθυνση
       fclose(sock fpo);
                                 εντολής σε αρχείο, popen. 
       fclose(sock fpi);
ŀ
                               Μπορώ να διαβάσω ή γράψω
ł
                                µε popen. ΌΧΙ και τα 2 µαζίsanitize(char *str) {
/*
 * it would be very bad if someone passed us an dirname like
 * "; rm *" and we naively created a command "1s ; rm *"
 * so..we remove everything but slashes and alphanumerics
 * There are nicer solutions, see exercises
 */
        char *src, *dest;
        for (src = dest = str; *src; src++)
                if (*src == '/' || isalnum(*src) )*dest++ = *src;*dest = '0';ł
```
### Εκτέλεση Προγράμματος

linux06:/home/users/spro/sockets>./rls linux03.di.uoa.gr /home/users/spro 1.BasicCommands.ppt 2. BashScripts.ppt 3. UnixFileCommands.ppt 4. ForkAndPipes.ppt Code.zip **WINDOWS** askisi1 askisi1.tar askisi2.pdf co code createUsers curses.tar cursesCode dead.letter example fullOfErrors fullOfErrors.c hello1 hello1.c hidden koko.txt kokos.tar list mail mine  $mine.c$ mine.cc myfork myfork.c mykokoDir mytest popo popo.txt programs.tar project1 project2 public html scripts sockets testlimits testlimits.c unixFiles userlist userlist.old userlist.pr1 linux06:/home/users/spro/sockets>

# Παλιό Θέμα (1)

Μελετήστε το τμήμα προγράμματος C στο διπλανό σχήμα και εξηγήστε πολύ συνοπτικά τη λειτουργία του. Αν το εχτελέσιμο πρόγραμμα που προχύπτει απ' αυτό ονομάζεται "hide", συμπληρώστε τα αποτελέσματα των εντολών που φαίνονται στη συνέχεια. Υποθέστε ότι όλες οι κλήσεις συστήματος θα είναι επιτυχείς.

```
% wc -c hide.c
616 hide.c
$ cat inp.txt
abcdefghijklmno
ABCDEFGHIJKLMNO
123456789012345
678901234567890
\frac{1}{2}./hide 1 < inp.txt
\frac{1}{2}./hide 3 < inp.txt
$./hide 8 < hide.c | wc -c
```

```
main(int \, \text{argc}, \, \text{char} \, \text{*argv}[])
\{ int i, n, status, fd[2];
   int flag = 1; char ch;
   n = \text{atoi}(\text{argv}[1]);for (i=0 ; i\le n ; i++) {
      if (i != n-1) pipe(fd);
       if (fork() == 0) {
          if (i != n-1) {
             close(fd[0]);dup2(fd[1], 1);close(fd[1]):}
          while (read(0, &ch, 1) > 0) {
             if (flag < 0) write(1, &ch, 1);
             flag = -flag; }
          exit(0); \}else f
          if (i != n-1) {
             dup2(fd[0], 0);close(fd[0]):close(fd[1]); } } } }
```
# Παλιό Θέμα (2)

Δύο διεργασίες  $P_1$  και  $P_2$  επικοινωνούν μέσω υποδοχών ροής (stream sockets). Η διεργασία  $P_1$  κάνει τρεις κλήσεις εγγραφής στην υποδοχή της  $S_1$ , σε απροσδιόριστες φάσεις της εκτέλεσής της, και γράφει, κατά σειρά, τα μηνύματα  $M_1, M_2$  και  $M_3$ . Η διεργασία  $P_2$  κάνει τρεις κλήσεις ανάγνωσης από την υποδοχή της  $S_2$ , τις  $R_1, R_2$  και  $R_3$ , με τη σειρά αυτή, πάλι σε απρόβλεπτες χρονικές στιγμές. Ποια από τα παρακάτω ενδεχόμενα είναι πιθανό να συμβούν και ποια αποκλείονται παντελώς:

- i. Η  $R_1$  θα διαβάσει το μήνυμα  $M_1$ , η  $R_2$  το  $M_2$  και η  $R_3$  το  $M_3$ .
- ii. Η  $R_1$  θα διαβάσει το μήνυμα  $M_3$ , η  $R_2$  το  $M_1$  και η  $R_3$  το  $M_2$ .
- iii. Η  $R_1$  θα διαβάσει το μήνυμα  $M_1M_2$  και η  $R_2$  το  $M_3$ .
- iv. Η  $R_2$  θα διαβάσει το μήνυμα  $M_1M_3$  και η  $R_3$  το  $M_2$ .
- ν. Η  $R_1$  θα διαβάσει το μήνυμα  $M_1M_2M_3$ .
- vi. Η  $R_1$  θα διαβάσει το μήνυμα  $M_1$  και η  $R_2$  το  $M_2M_3$ .

Δικαιολογήστε την απάντησή σας. Υπάρχουν άλλα πιθανά ενδεχόμενα, εκτός από αυτά που αναφέρονται και επιλέξατε; Ποιες θα ήταν οι απαντήσεις σας αν η επικοινωνία μεταξύ των διεργασιών γινόταν μέσω τηλεγραφικών υποδοχών (datagram sockets); Αν γινόταν μέσω σωλήνων;

# Παλιό Θέμα (3)

Ποια ήταν, κατά τη γνώμη σας, η πρόθεση του προγραμματιστή που έγραψε το πρόγραμμα C στο Σχήμα 2; Δώστε μία πιθανή εκτύπωση του αντίστοιχου εκτελέσιμου προγράμματος (αν όλες οι κλήσεις συστήματος λειτουργήσουν χωρίς πρόβλημα). Υπάρχει κάποιο πολύ σοβαρό σχεδιαστικό λάθος στο πρόγραμμα αυτό; Αν ναι, εξηγήστε ποιο είναι και προτείνετε πολύ σύντομα τουλάχιστον δύο τρόπους με τους οποίους θα μπορούσε να διορθωθεί το πρόβλημα αυτό.

```
#include <stdio.h>
                              include < stdlib.h>
#include <signal.h>
int p[4] = \{0, 0, 0, 0\};void handler(int sig)
{ printf("%d: %d %d %d %d\n",
          getpid(), p[0], p[1],
          p[2], p[3]);main(){ int i, pid, st;
   signal(SIGUSR1, handler);
   for (i=0 ; i<4 ; i++) {
      pid = fork();if (!pid) { \text{ pause() } } exist(0); }p[i] = pid;for (i=0 ; i<4 ; i++)kill(p[i], SIGUSR1);
   kill(getpid(), SIGUSR1);
   for (i=0 ; i<4 ; i++)wait(kst);}
```